## **华南师范大学博士报考流程指引**

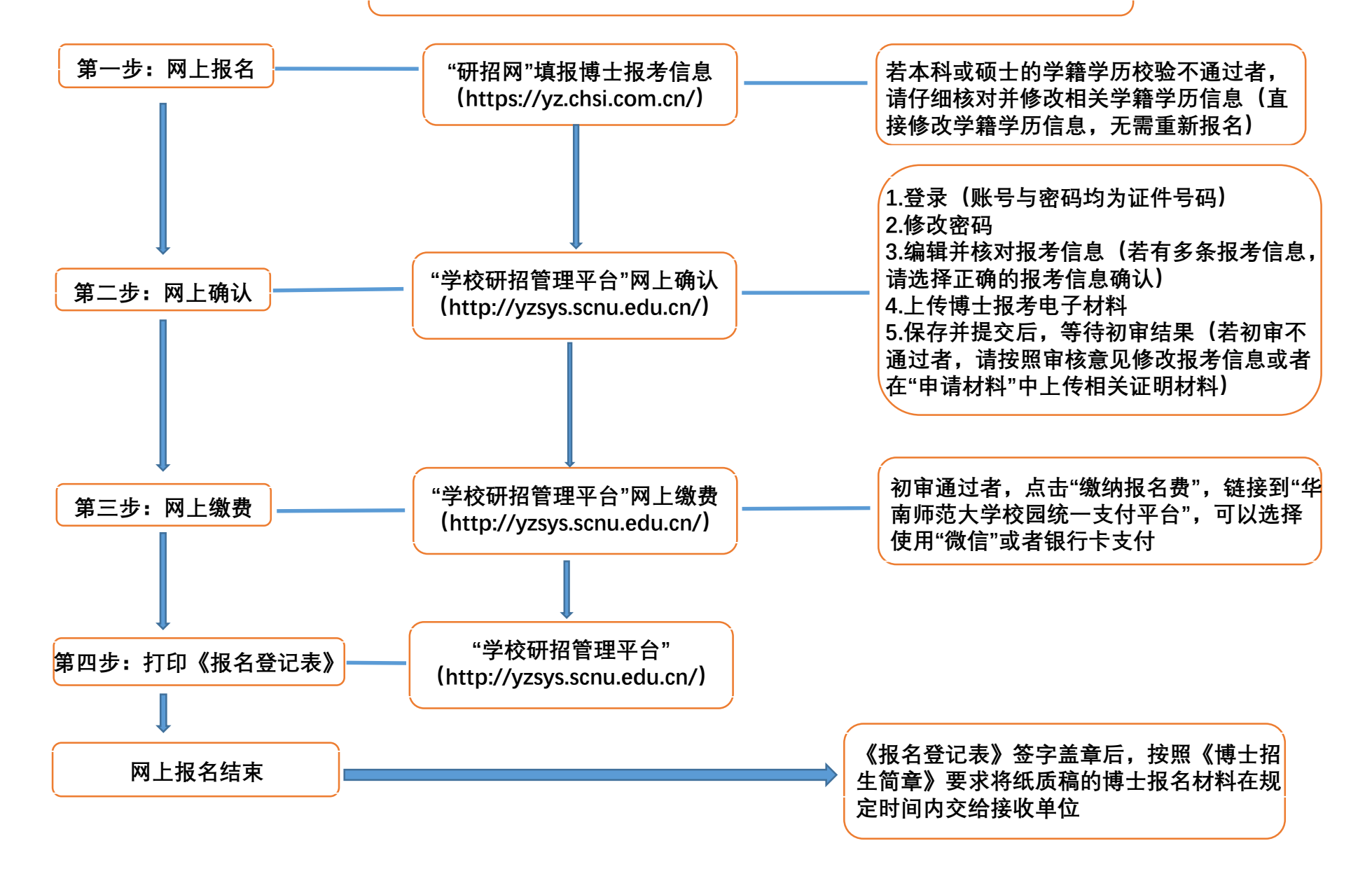